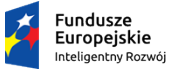

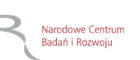

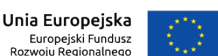

Zamówienie jest współfinansowane ze środków Europejskiego Funduszu Rozwoju Regionalnego w ramach poddziałania 4.1.3 Innowacyjne metody zarządzania badaniami Programu Operacyjnego Inteligentny Rozwój 2014-2020, w ramach projektu pn. Podniesienie poziomu innowacyjności gospodarki poprzez wdrożenie nowego modelu finansowania przełomowych projektów badawczych zgodnie z umową z dnia 3 lipca 2020 r. numer *POIR.04.01.03-00-0001/16*

# **Instrukcja wprowadzania danych do arkusza kalkulacyjnego do wyliczania kosztu LCOH dla Wykonawców w Przedsięwzięciu "Ciepłownia przyszłości, czyli system ciepłowniczy z OZE".**

## **Wprowadzenie**

Niniejszy arkusz został przygotowany dla zapewnienia lepszej porównywalności wyników obliczeń LCOH<sup>1</sup> -długookresowego średniego kosztu uzyskania jednostki efektu (kosztu wytworzenia energii) w okresie całego czasu życia projektu inwestycyjnego.

Arkusz składa się z trzech modułów:

- 1. CAPEX nakłady inwestycyjne i odtworzeniowe na realizację projektu
- 2. OPEX koszty operacyjne, a więc koszty dostawy paliw i energii, eksploatacji i przeglądów, obsługi, napraw itp.
- 3. DYSKONTO (wylicza się automatycznie) zdyskontowane w czasie wartości nakładów, wartości rezydualne, koszty i ilość wytworzonej energii.

CAPEX jak i OPEX podzielone są na trzy obszary działalności energetycznej:

Wytwarzanie (w tym magazynowanie) energii wyróżnione odcieniami koloru zielonego

Dystrybucja – wyróżniona kolorem żółtym

Budynki i instalacje odbiorcze – wyróżnione odcieniami koloru brązowego/pomarańczowego.

Celem ujednolicenia i porównywalności danych wejściowych przyjęto prognozę cen energii elektrycznej i jej dystrybucji w poszczególnych latach, której nie należy zmieniać. Podobnie uczyniono z jednostkowymi kosztami pracy (PLN/godz.) oraz cenami 20 substratów najczęściej wykorzystywanymi w biogazowniach i 5 podstawowych paliw konwencjonalnych.

Najczęściej urządzenia będą powtarzalne, wówczas wszystkie wartości należy wprowadzać dla całej grupy urządzeń w danej kategorii, np. nakłady na wszystkie pompy ciepła, czy też odtworzenie wszystkich urządzeń AKPiA. Dotyczy to tak nakładów (CAPEX) jak i kosztów bieżących (OPEX).

#### **Podstawowe definicje**<sup>2</sup>

Dla precyzyjnego rozróżnienia wydatków poniżej przytoczono definicje podstawowych kategorii wydatków, które dla każdego roku trwania projektu powinny zostać wypełnione (jeśli występują).

Nakład inwestycyjny: wydatki na powstanie środka trwałego obejmujące wszystkie etapy tj.: planowanie, projektowanie, budowę, rozruch i przekazanie do eksploatacji.

 $1$  LCOH – Uśredniony koszt energii ciepła (ang. levelized cost of heat), jest miarą umożliwiającą wiarygodne porównanie ekonomiczne różnych źródeł energii. Opiera się na oszacowaniu przeciętnego kosztu całkowitego budowy i eksploatacji instalacji w całkowitym czasie jej funkcjonowania. (źródło: Wikipedia).

<sup>2</sup> Opracowano na podstawie VDI 2067 cz.1 .( Wytyczne Projektowania, Wykonania i Odbioru Instalacji z Pompami Ciepła, Część 6: Efektywność ekonomiczna instalacji technicznych w budynkach Wydanie 01/2015).

Obliczeniowy okres użytkowania – okres użytkowania stanowiący podstawę do obliczeń. Wartość ta może odpowiadać trwałości technicznej. Faktyczny okres użytkowania może być dłuższy lub krótszy. Obliczeniowy okres użytkowania kończy się wtedy, gdy remont i naprawy oraz koszt odtworzenia pojedynczego elementu instalacji są tak wysokie, że działania te są zupełnie nieopłacalne w porównaniu z zakupem nowego składnika.

Odtworzenie: inwestycja odtworzeniowa, która jest konieczna z uwagi na starzenie się, uszkodzenie instalacji lub postęp techniczny. Odtworzenie dotyczy zwykle składnika aktywów w całości.

Obsługa (eksploatacja): wszelkie prace jakie musi wykonać personel obsługi, aby zapewnić sprawne działanie instalacji.

Naprawa: działania podejmowane w celu przywrócenia stanu sprawności jednostki.

Przegląd: działania podejmowane w celu określenia oraz oceny stanu faktycznego stanu analizowanej jednostki wraz z ustaleniem przyczyn zużycia oraz wyciągnięciem stosownych wniosków dotyczących przyszłego użytkowania.

Utrzymanie: połączenie wszystkich działań technicznych, administracyjnych oraz środków zarządzania, których celem jest utrzymanie jednostki lub przywrócenie jej stanu sprawności.

#### **Wypełnianie arkusza**

Arkusz zawiera formuły przeliczające wpisywane wartości. Zasadniczo komórki, w których zawarte są formuły są wyróżnione poprzez wypełnienie kolorem. Nie wolno ich wypełniać i zmieniać formuł.

Uzupełniać należy zatem komórki bezbarwne (białe) i puste.

## **CAPEX**

#### **WYTWARZANIE**

W kolumnie C jest podany zalecany obliczeniowy okres użytkowania przy konkretnych elementach instalacji (np. źródło ciepła, armatura regulacyjna i sterownicza itp.,) Wpisano tam wartości wyrażone w latach zalecane w wytycznych VDI 2067. W przypadku gdy wartość ta nie jest uzupełniona należy ją przepisać dla konkretnego urządzenia z tabeli w z arkusza VDI lub w przypadku braku na podstawie własnej wiedzy. Wartości te nie uczestniczą w obliczeniach i mają znaczenie poglądowe.

Po opisaniu (nazwaniu źródła ciepła, np. pompa ciepła, zespoły kogeneracyjne, itp.) należy uzupełnić nakłady inwestycyjne i odtworzeniowe, które będą ponoszone w kolejnych latach. W sytuacji likwidacji środka trwałego, jeśli jakieś jego elementy mogą być odsprzedane (nawet jako złom) należy w kolumnie roku 25 uzupełnić wiersz z wartością rezydualną. Wartość rezydualną można wpisać tylko w kolumnie roku 25. Jeżeli wartość rezydualna jest większa niż 10% w kolumnie C pojawi się komunikat o konieczności jej zmniejszenia. Również, jeżeli została wpisana wartość rezydualna, a nie została wpisana wartość nakładów na daną grupę środków trwałych w kolumnie C pojawi się komunikat o konieczności usunięcia wartości rezydualnej lub uzupełnienia wartości nakładów CAPEX.

W podobny sposób należy uzupełnić wiersze dla **DYSTRYBUCJI i BUDYNKÓW**.

Wprowadzone wartości sumują się w wierszach podstawowych głównych elementów projektu (np. źródło ciepła, magazyn ciepła itp.). Odpowiednie wartości po zdyskontowaniu pojawiają się w wierszach dotyczących dyskonta.

Na kolejnym arkuszu znajduje się tabela zawierające informacje nt. obliczeniowego okresu użytkowania oraz innych wytycznych VDI.

## **OPEX**

Wiersze dotyczące wydatków bieżących związanych z eksploatacją i utrzymaniem są przygotowane w podobnej logice jak dotyczę CAPEX, tj.: WYTWARZANIE, DYSTRYBUCJA oraz BUDYNKI I INSTALACJE ale z podziałem na więcej szczegółowych kategorii:

- Paliwo i energia
- Naprawy
- Konserwacje i przeglądy
- Koszty obsługi i wynagrodzeń
- Narzut kosztów ogólnych
- efekt ekonomiczny sprzedaży energii do systemu energetycznego (tylko w Wytwarzaniu)

## **WYTWARZANIE**

## **Paliwo i energia**

Zużycie energii elektrycznej zakupionej w Krajowym Systemie Energetycznym w poszczególnych strefach czasowych (wiersze 132-134) należy wypełnić wpisując zsumowane dla wszystkich urządzeń działających w zakresie WYTWARZANIA energii w poszczególnych strefach czasowych doby. Wartości te powinny być potwierdzone obliczeniami przygotowanymi przez Wykonawcę i udostępnionymi NCBR. Podobna zasada dotyczy mocy zamówionej (wiersz 144).

Podobnie w wierszach 139-141 należy wypełnić wpisując zsumowane dla wszystkich urządzeń działających w zakresie WYTWARZANIA ilości energii w poszczególnych strefach czasowych doby dla energii zakupionej z Odnawialnych Źródeł Energii.

Wiersze dotyczące *pozostałych paliw* (147-149) należy wybrać z listy rozwijanej. Prognoza cenowa zostanie automatycznie zaciągnięta z bazy. Nie wolno jej modyfikować. W wierszach 150-152 wpisać przeliczone na MWh zużycia odpowiednich nośników energii wskazanych w wierszach 147-149 lub wybrać brak.

#### **Koszt pozostałych materiałów, dodatków, substratów nie ujętych w innych pozycjach**

W tych wierszach wpisujemy ilości i ceny nabycia różnych specyficznych dodatków, materiałów, substratów, które nie są ujęte w naprawach i konserwacjach. Otrzymujemy w ten sposób kategorię kosztów bezpośrednich, nie zawartą w innych obliczeniach.

Proszę zwrócić szczególną uwagę na wiersze 155 i 156. Zawierają one prognozy ceny dla 20 najpopularniejszych substratów wykorzystywanych w biogazowniach. Rodzaj substratu należy wybrać zlisty rozwijanej. Dla wybranego substratu arkuszz bazy przypisze prognozy ceny dla kolejnych lat. W wierszach 162 i 163 należy wpisać zużycie wybranych substratów. W kolejnych wierszach można określić prognozy cenowe innych substratów lub materiałów, dodatków nie ujętych powyżej ani w kosztach podstawowych paliw i energii oraz ryczałtowych wydatkach na konserwacje.

#### **Energia dostarczona do odbiorców**

Wiersze dotyczące *Energii dostarczonej do odbiorców* są bardzo istotne. Wpisane wartości mają być wartościami energii dostarczonej do odbiorców, a nie wytworzonej w poszczególnych instalacjach. Wytwarzanie powinno być zatem pomniejszone o straty na przesyle, magazynowaniu, czy też sprawność w odniesieniu do zużytych paliw i energii. Mamy tutaj zatem faktyczną strukturę pokrycia zapotrzebowania na ciepło przez wszystkie instalacje wytwórcze.

#### **Naprawy**

W kolumnie C zaproponowano wartości rocznych kosztów *napraw* jako procent nakładu początkowego na środek trwały. Wartości nie przeliczają się automatycznie. Wykonawcy winni wpisać proponowane kwoty. W przypadku gdy będą one znacząco odbiegały od propozycji w kolumnie C, Wykonawcy muszą uzasadnić te wartości.

## **Konserwacje i przeglądy**

Zakres arkusza dla kosztów *konserwacji i przeglądów* został skonstruowany w podobny sposób jak dla *napraw*. W kolumnie C zaproponowano wartości rocznych kosztów *konserwacji i przeglądów* jako procent nakładu początkowego na środek trwały. Wartości również nie przeliczają się automatycznie. Wykonawcy winni wpisać proponowane kwoty. W przypadku gdy będą one znacząco odbiegały od propozycji w kolumnie C, Wykonawcy muszą uzasadnić te wartości.

## **Koszt obsługi/wynagrodzeń WYTWARZANIA**

Zakres arkusza dla *Koszt obsługi/wynagrodzeń WYTWARZANIA* umożliwia wprowadzenie tych kosztów na dwa sposoby (łącznie lub rozdzielnie). Pierwsze pięć wierszy powinno być uzupełnione wartościami kosztów obsługi wyrażonymi ich faktycznymi, realnymi wartościami. Takie podejście znajdzie zastosowanie szczególnie w przypadku obsługi zleconej, ale nie tylko. Kolejne trzy wiersze wyliczają koszt obsługi na podstawie liczby godzin przeznaczonych do obsługi wszystkich urządzeń w skali roku (znajdzie zatem zastosowanie przede wszystkim do rozliczania pracowników etatowych). Wartości wpisujemy w wierszu 253. Nie wolno zmieniać stawek godzinowych w wierszu 252, które zawierają prognozę średnich stawek godzinowych w ciepłownictwie zawierających ZUS.

#### **Narzut kosztów ogólnych**

Poziom narzutu kosztów ogólnych wylicza się automatycznie i stanowi 10 % kosztów paliw, energii napraw i konserwacji. W przypadku, gdy ta metoda nie odzwierciedla faktycznych kosztów w tej grupie Wykonawca uzasadni jej zmianę i przedstawi odpowiednią propozycję.

Wykonawca powinien określić także nie ujęte w innych miejscach koszty osobliwe dla zaproponowanych technologii oraz wydatki publiczne na koncesje, podatki, opłaty środowiskowe itp.

W wierszu 258 należy wpisać wolumen wytwarzania objęty uprawnieniem do emisji CO<sub>2</sub>. Ceny uprawnień do emisji pobierane są automatycznie.

W wierszach 260 i 261 Wykonawca wpisuje wydatki osobliwe dla zastosowanej technologii np. zobowiązania publiczne (podatki, koncesje, pozostałe opłaty środowiskowe itp.

#### **Energia elektryczna wyprowadzona do systemu**

Pozycja ta dotyczy dodatkowych przychodów ze sprzedaży wytworzonej energii elektrycznej (np. w instalacji fotowoltaicznej), która latem nie została wykorzystana w instalacjach wytwarzających ciepło.

Należy wpisać wartość dodatnią. Z uwagi na fakt, że głównym celem projektu jest wytwarzanie i dostawa ciepła, aby uniknąć subsydiowania skrośnego określony został *klucz podziałowy kosztu wytworzenia ciepła* (udział ciepła w łącznym wolumenie wytworzonej energii elektrycznej i cieplnej). Służy on do proporcjonalnego zmniejszenia udziału nakładów na ciepło o wartości uczestniczące wyłącznie w wytwarzaniu nadwyżki energii elektrycznej.

Obliczone w ten sposób, uzyskane przychody (wiersz 262) pomniejszą wartość kosztów wytwarzania energii (OPEX – wiersz 126).

#### **DYSTRYBUCJA**

Cześć arkusza dotycząca kosztów dystrybucji została sporządzona w analogiczny sposób jak dla WYTWARZANIA, aczkolwiek z pewnymi uproszczeniami. Nie ma w nim modułu paliwowego, modułów dostarczonej energii do klientów oraz sprzedanej do systemu energetycznego. Elementy systemu zostały dostosowane do specyfiki działalności dystrybucyjnej. Sposób wyliczenia kosztów zużytej energii, napraw, konserwacji i przeglądów, obsługi i narzutu kosztów ogólnych jest identyczny jak przy WYTWARZANIU.

#### **Budynki i Instalacje Odbiorcze**

W tej części różnice w porównaniu do pozostałych są niewielkie. Wykonawca powinien natomiast zaproponować koszty napraw oraz konserwacji i przeglądów elementów konstrukcji budowlanych (dachy, ściany okna itd.) samodzielnie. Pozostały zakres jest analogiczny, jakkolwiek uproszczony.

#### **DYSKONTO**

Moduł ten wypełnia się automatycznie po uzupełnienie właściwych pozycji w zakresie WYTWARZANIA, DYSTRYBUCJI oraz BUDYNKÓW i INSTALACJI ODBIORCZYCH. Elementem porównania ofert będzie wartość LCOH.